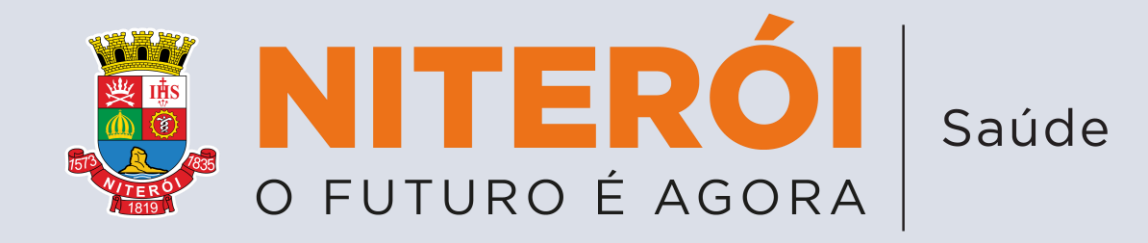

# **Serviços Digitais da Vigilância Sanitária**

### **LICENCIAMENTO SANITÁRIO DEMAIS SERVIÇOS**

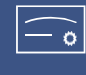

**Revalidação de Licença Sanitária para Estabelecimento**;

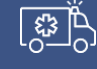

**Revalidação de Licença Sanitária para Veículo;**

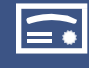

**Licença Sanitária Inicial para Estabelecimento;**

**Licença Sanitária Inicial para Veículo;**

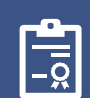

**Termo de Assentimento Sanitário Inicial;**

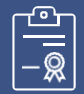

**Revalidação de Termo de Assentimento Sanitário;**

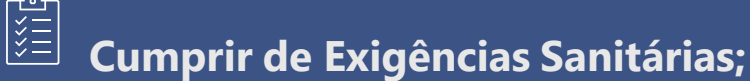

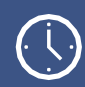

**Prorrogação de Prazo de Termo de Intimação Sanitária;**

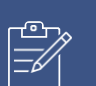

**Recurso de Auto de Infração Sanitária;**

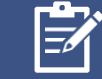

**Recurso de Auto de Multa Sanitária;**

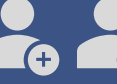

**Assunção e Baixa de Responsável Técnico**

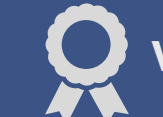

**Visto Sanitário em Planta Arquitetônica;**

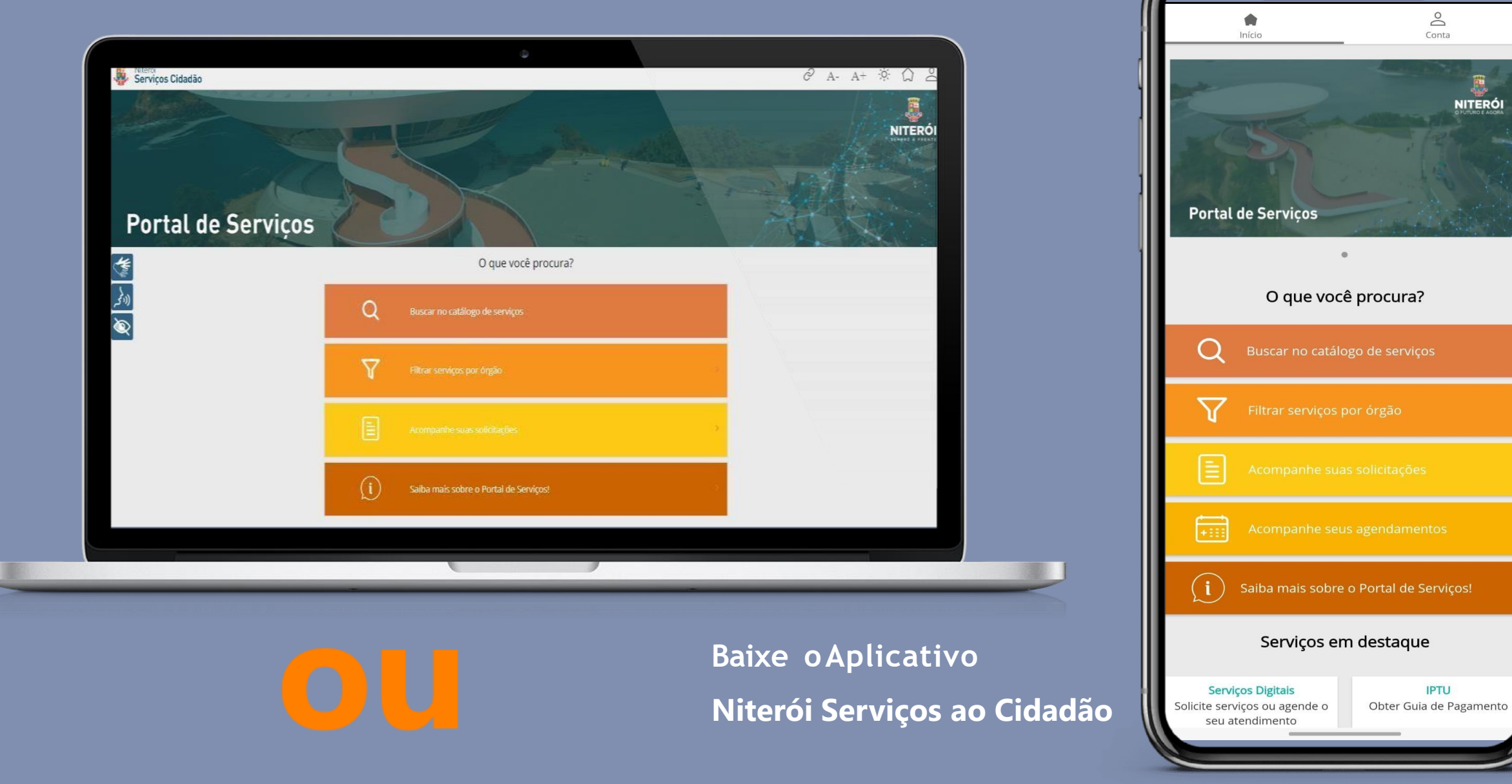

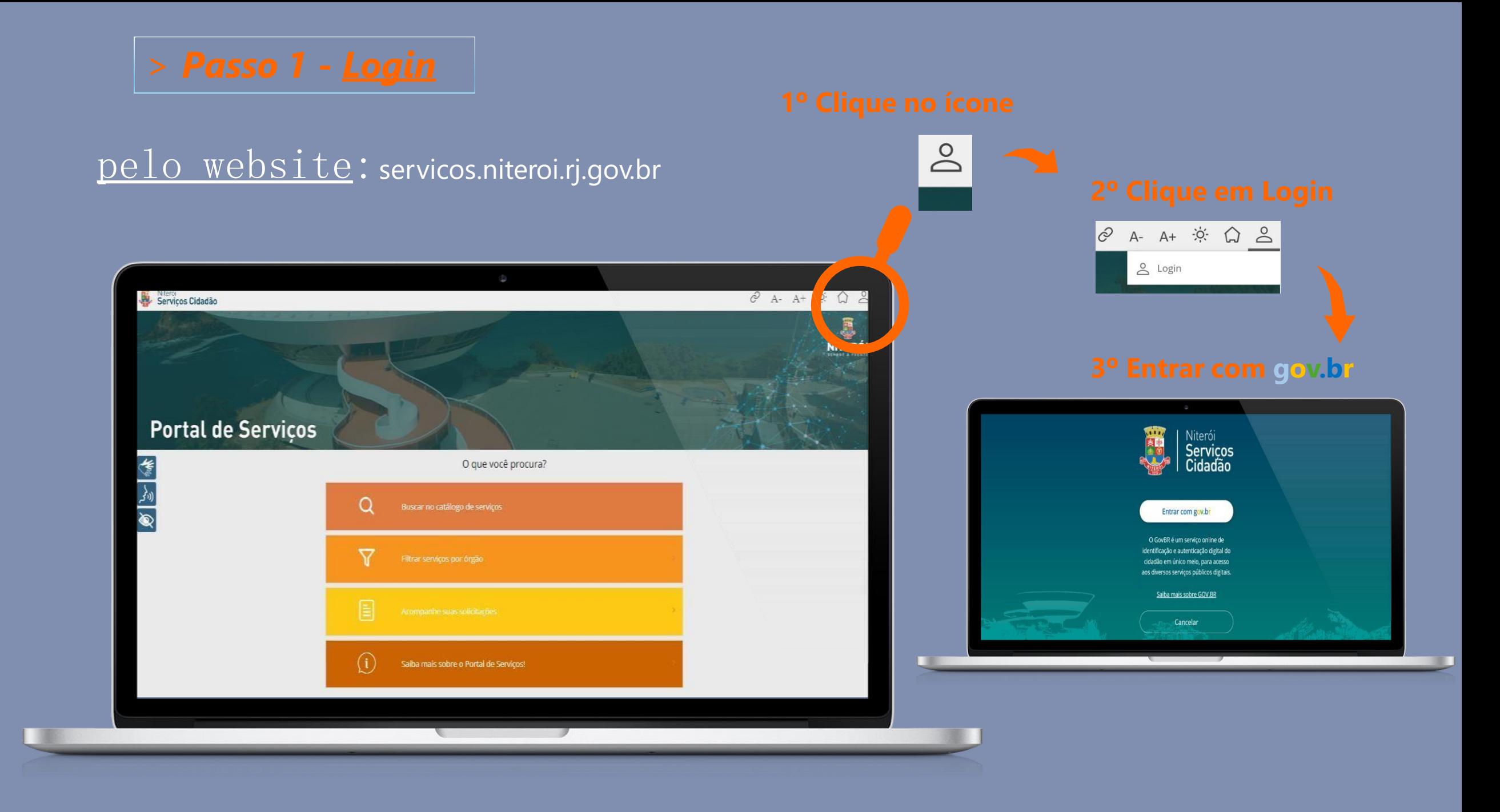

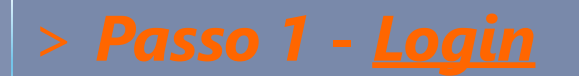

## $\geq$ Conta Inícia **Portal de Serviços** O que você procura? ( ) 77 **FEE**  $(i)$ Saiba mais sobre o Portal de Serviços! Serviços em destaque Serviços Digitais **IPTU**

Obter Guia de Pagamento

Solicite serviços ou agende o seu atendimento

 $\sqrt{2}$ 

### pelo Aplicativo **Niterói Serviços ao Cidadão**

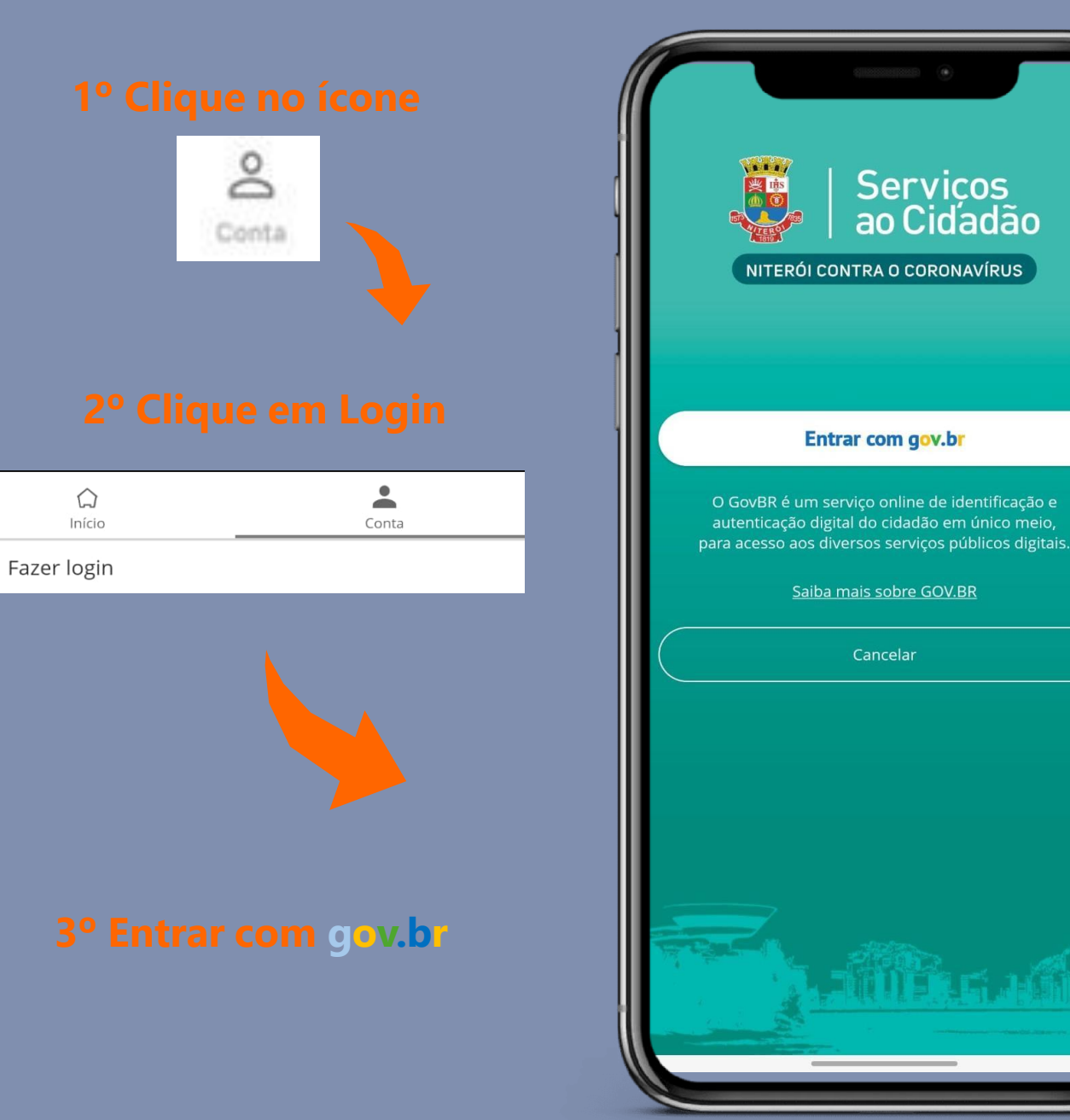

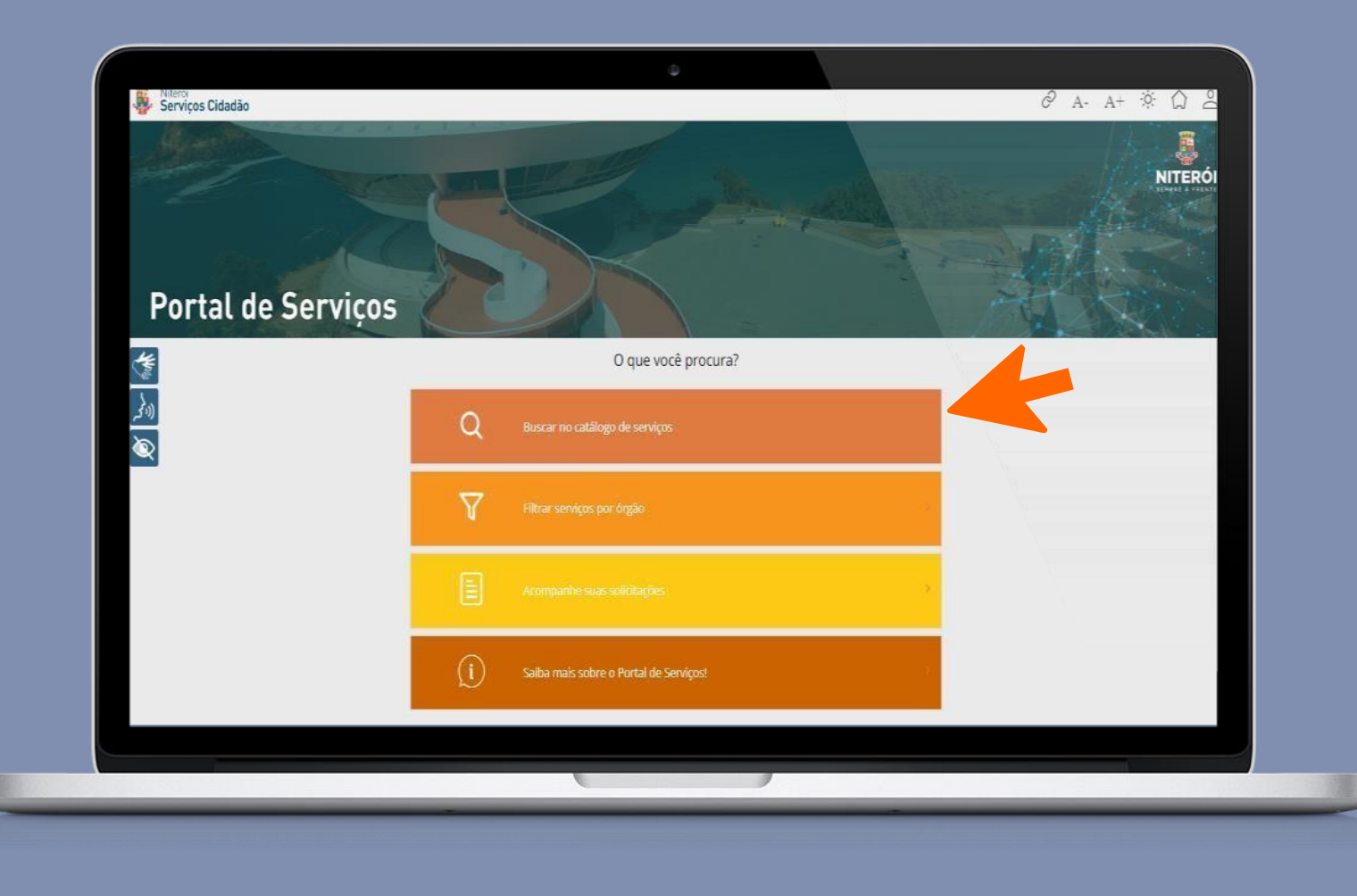

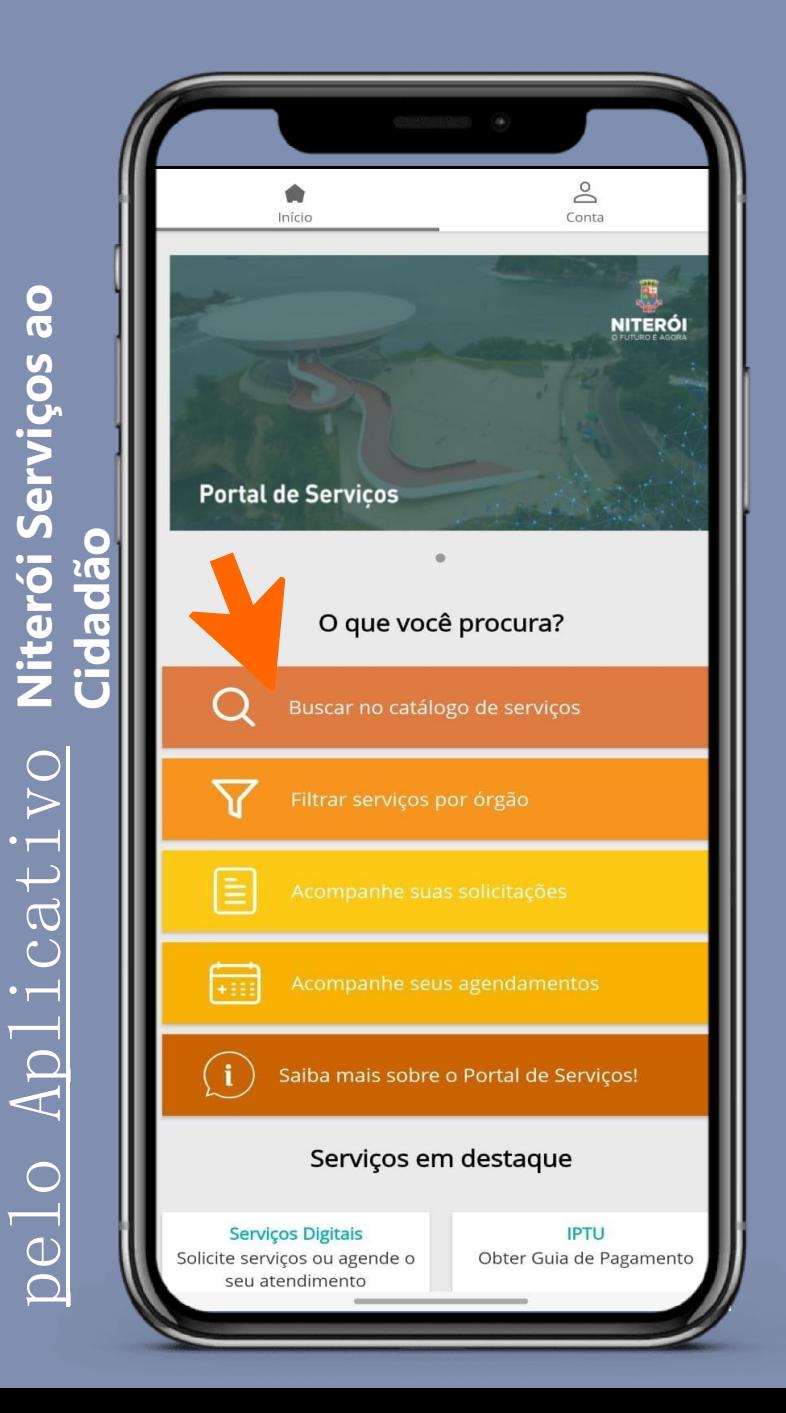

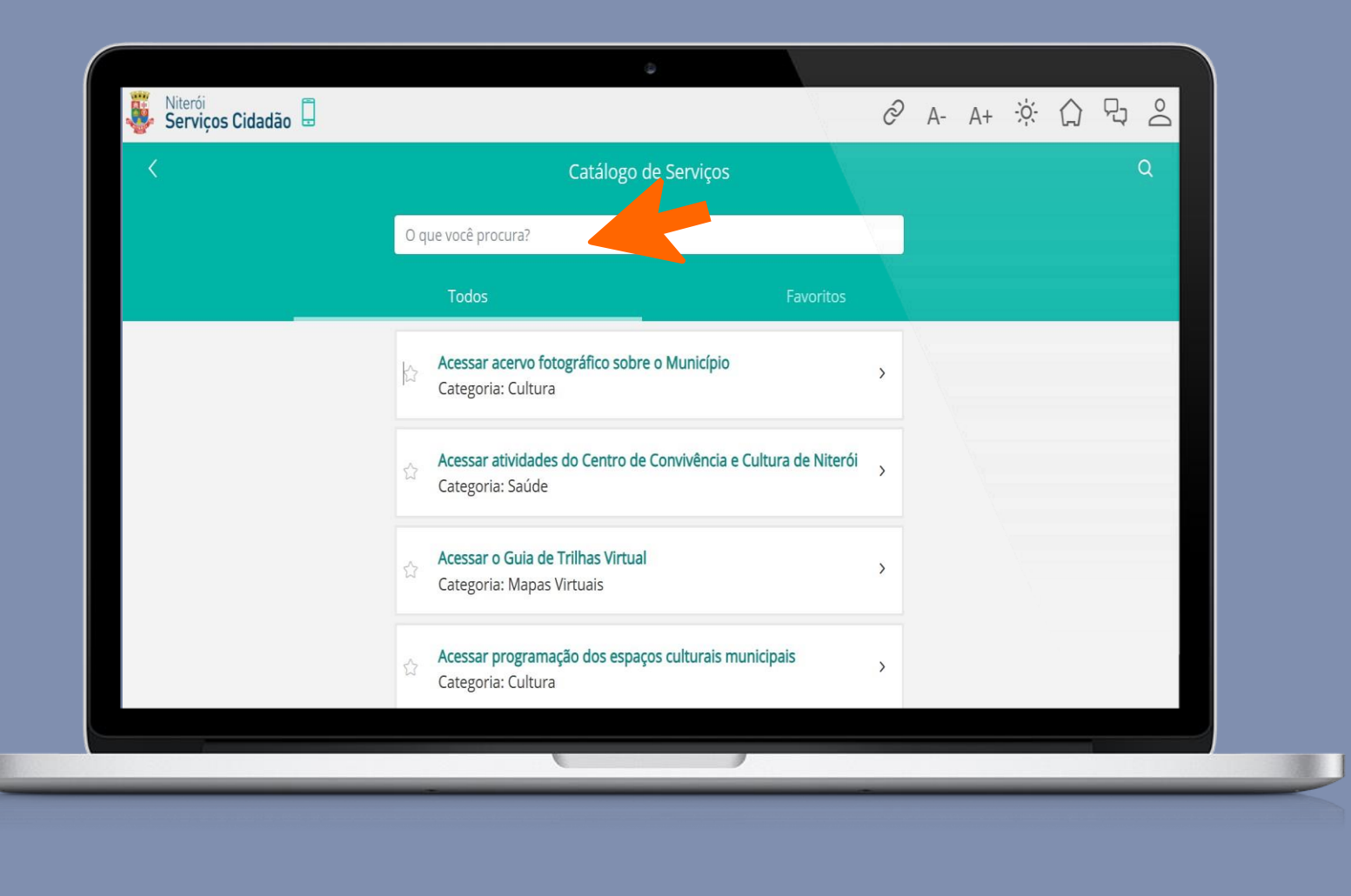

Niterói Serviços ao<br>Cidadão  $\overline{\mathrm{ADlicativo}}$ pelo

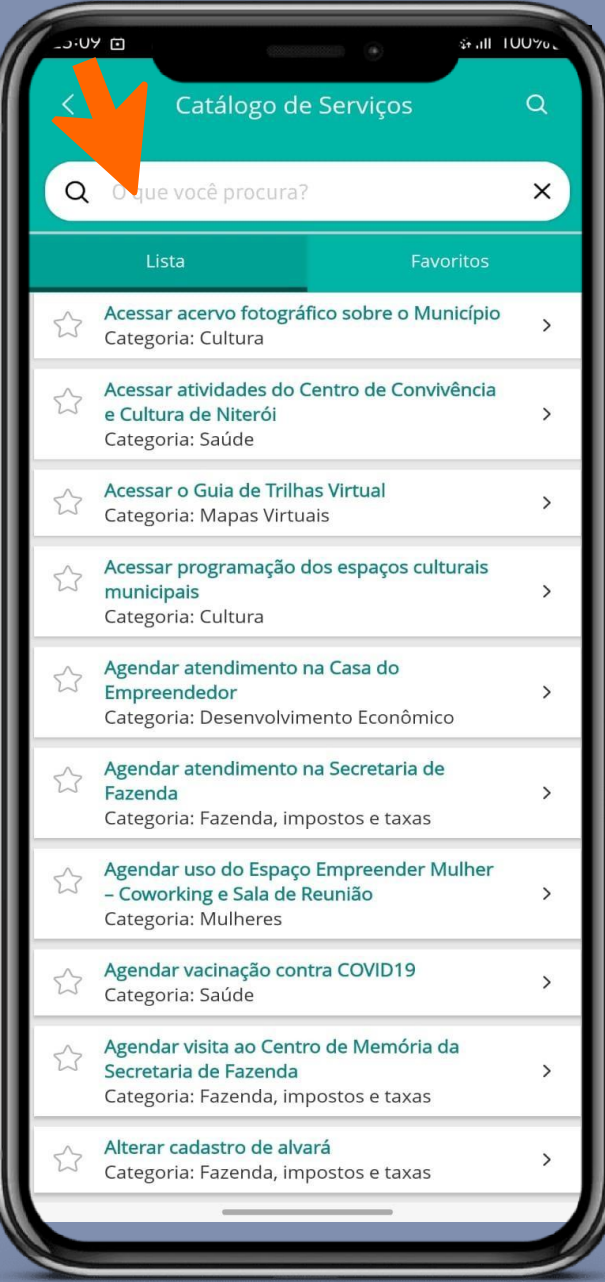

IJ

### $\sqrt{\text{pe}1\text{o} \text{ website}}$ : servicos.niteroi.rj.gov.br

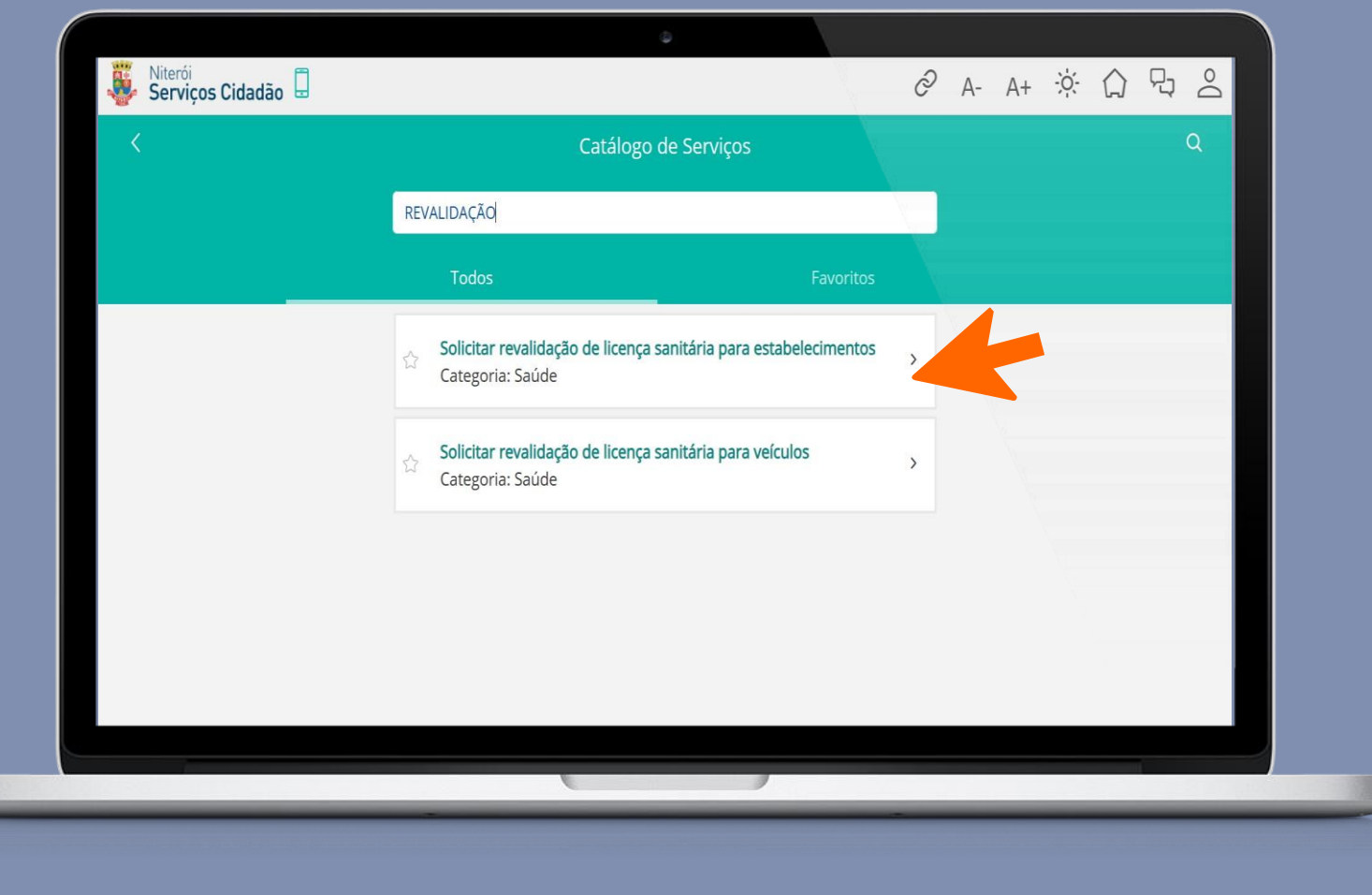

Niterói Serviços ao<br>Cidadão Aplicativo pelo

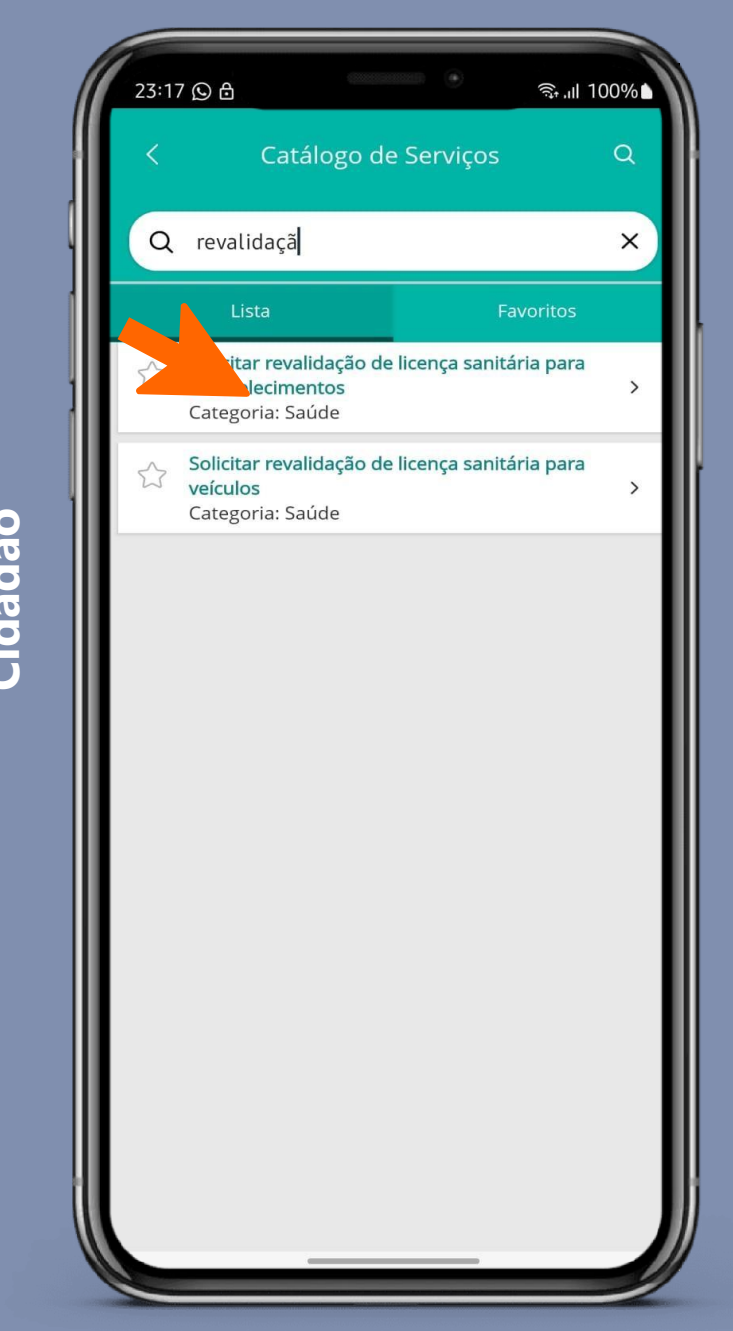

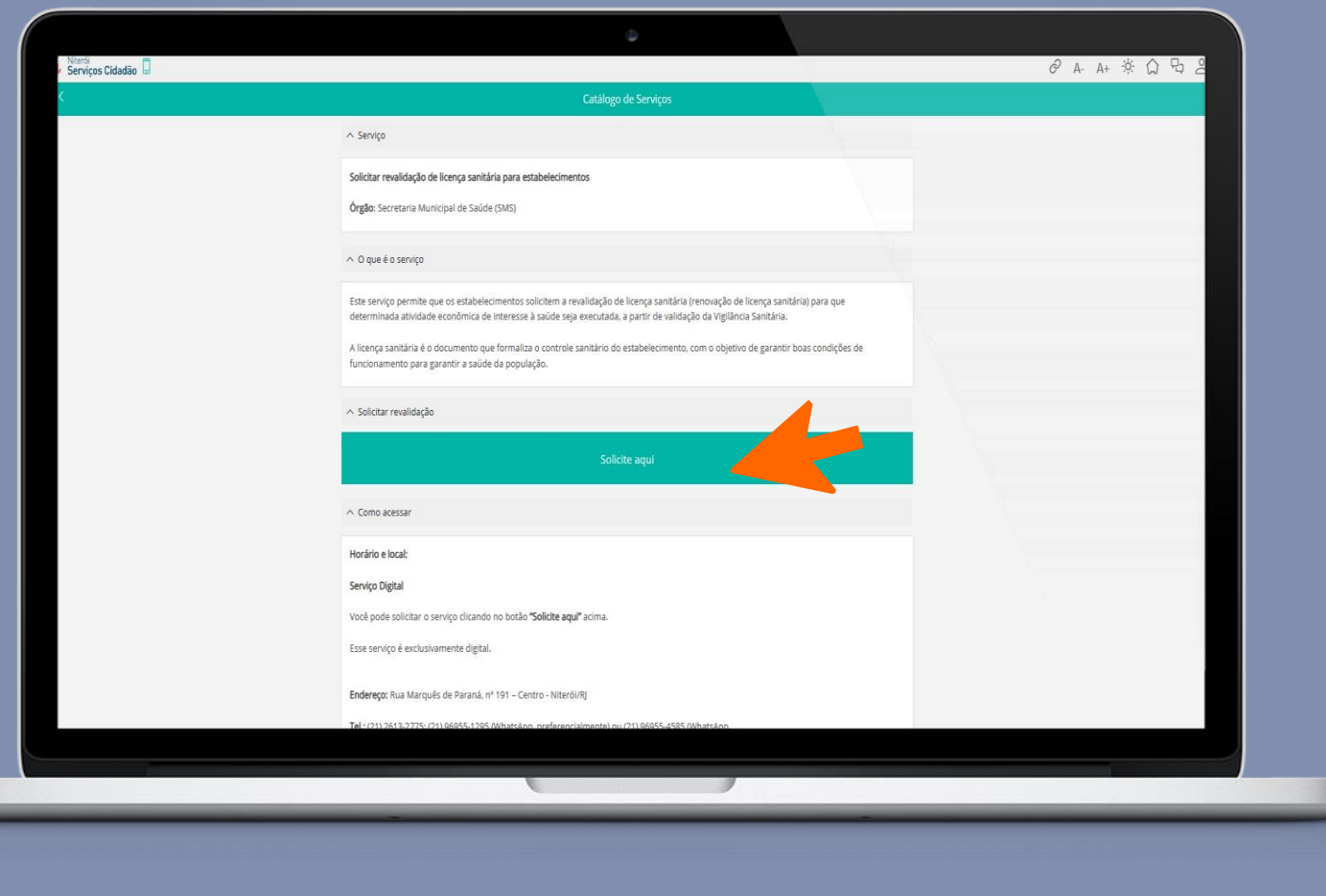

Niterói Serviços ao <u>Cidadão</u> Aplicativo  $\overline{\text{pe}}\overline{\text{1}}\overline{\text{o}}$ 

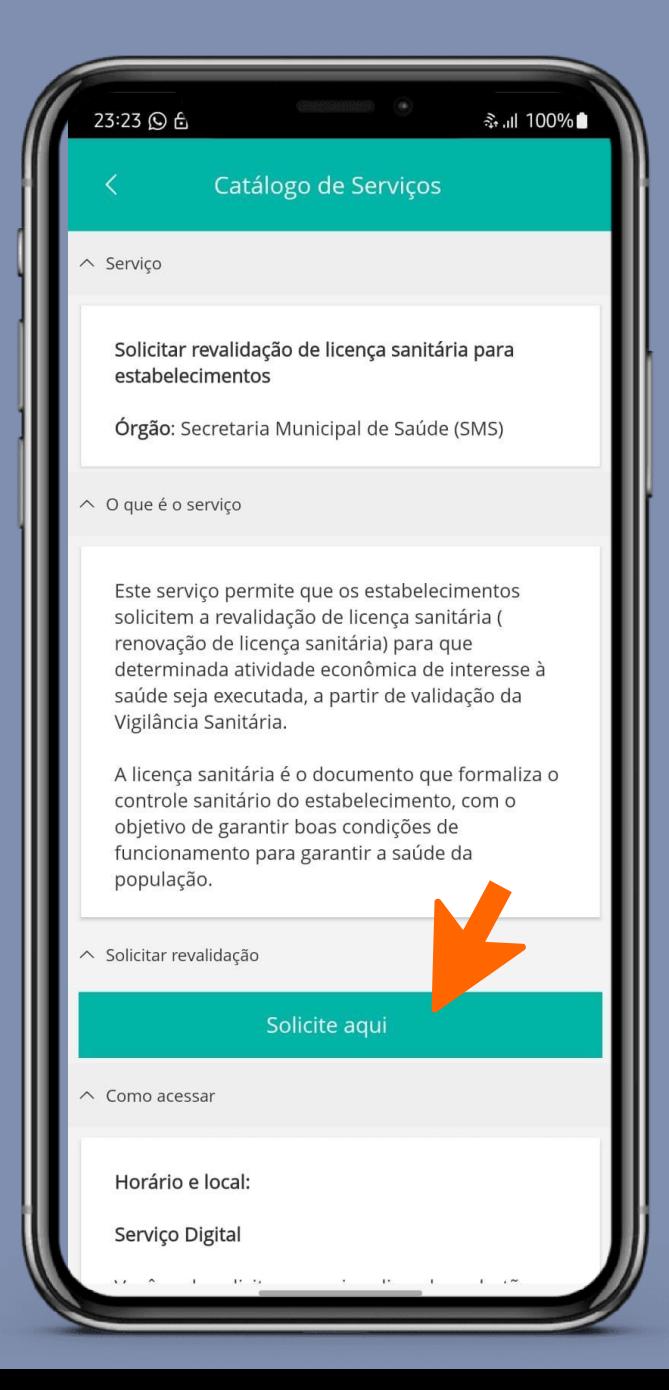

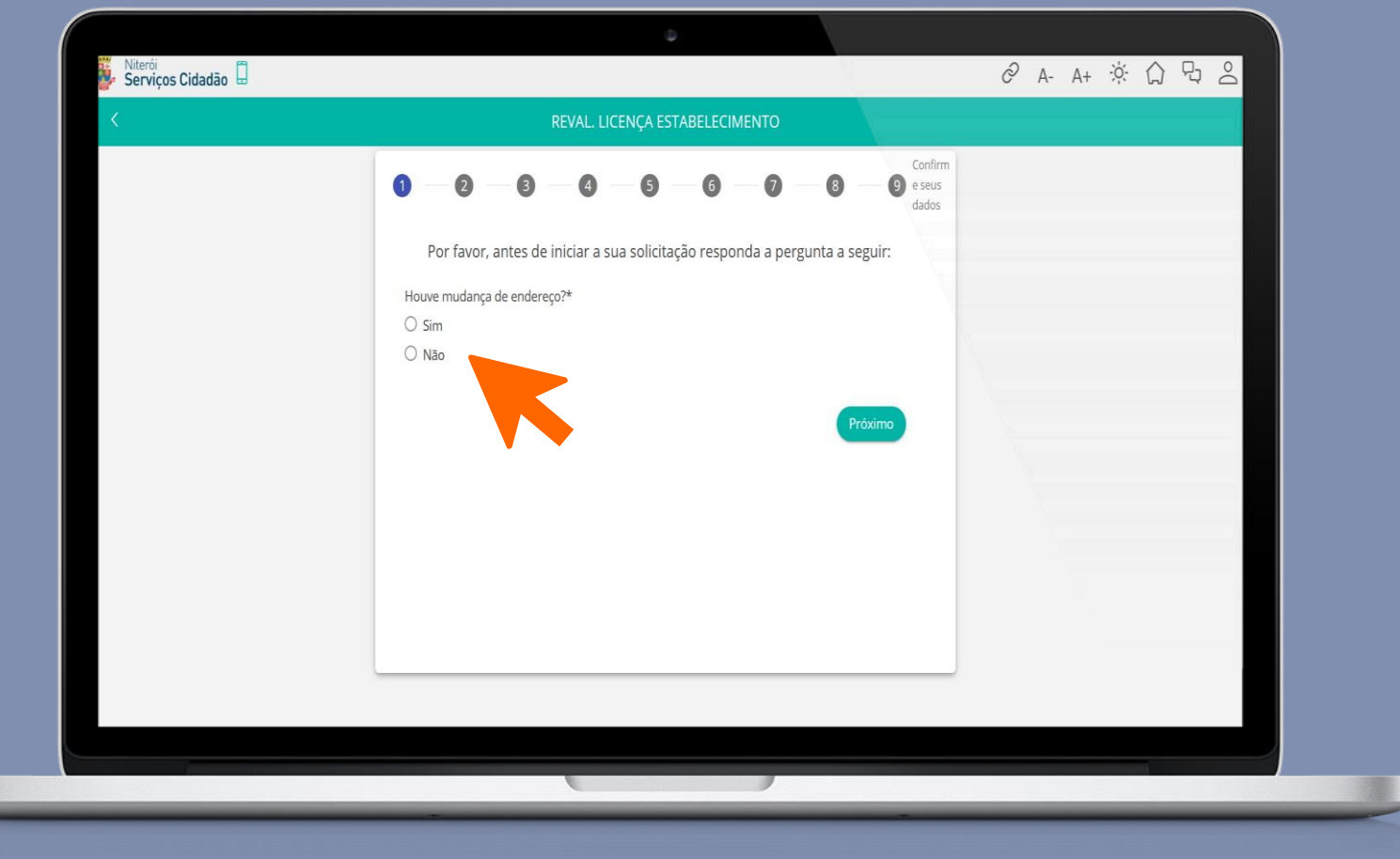

Niterói Serviços ao<br>Cidadão Aplicativo  $\overline{\text{pe}}$ 

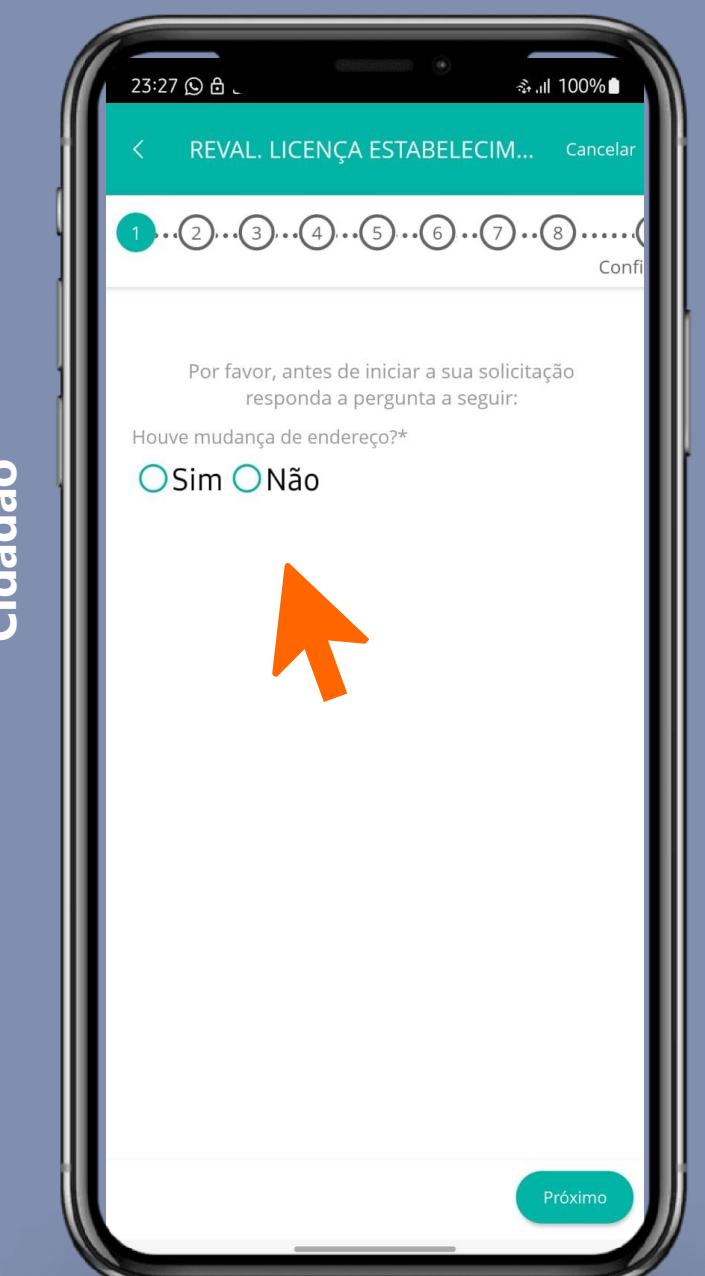

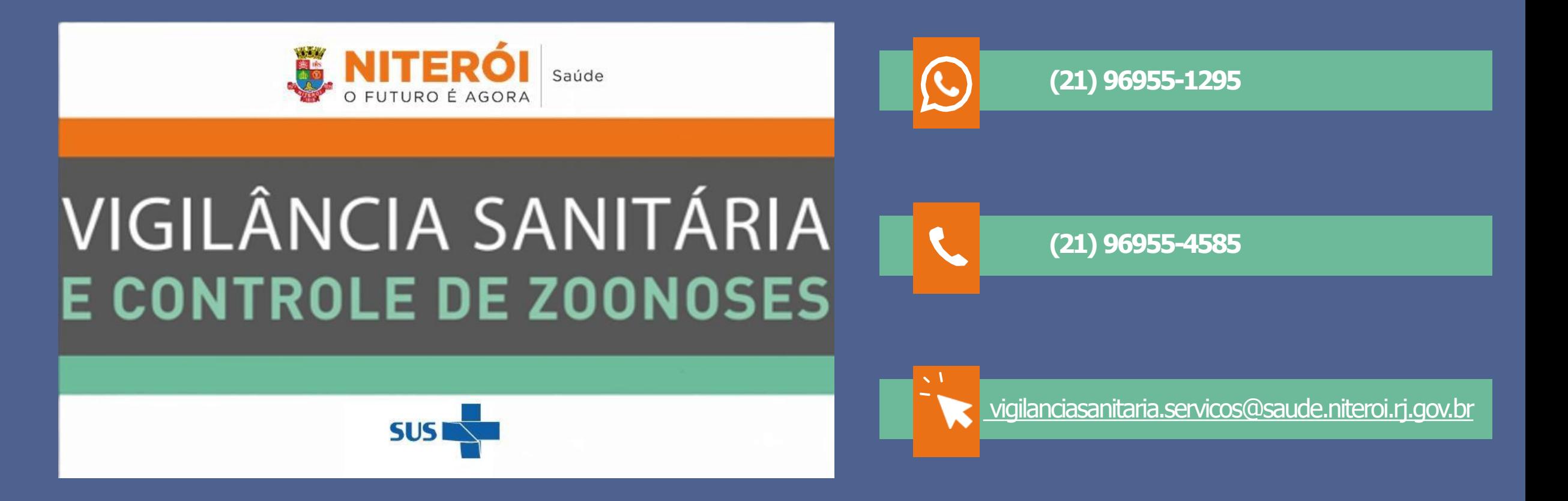

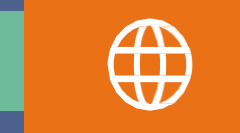

[DEPARTAMENTO](http://www.vigilanciasanitaria-niteroi.org/) DE VIGILÂNCIA SANITÁRIA E CONTROLE DE ZOONOSES - DEVIC